**DODATEK č. ………………………………………………….**  1

**Ke smlouvě č. <u>2018/2037/10086/02</u><br>2014 (den znřístupnění ČSN online) <sup>11.4.2018</sup>** 

**Účinné od (den zpřístupnění ČSN online) ……………………………** 

**o poskytování přístupu k českým technickým normám ve formátu \*pdf**

**prostřednictvím služby ČSN online pro více uživatelů** 

**Zvýšení počtu uživatelů v průběhu předplaceného období**

**č. objednávky ….…….……….…………..……….. (NEPOVINNÝ ÚDAJ)** 

**Smluvní strany:** 

# **ČESKÁ AGENTURA PRO STANDARDIZACI**

Biskupský dvůr 1148/5, 110 00 Praha 1 IČ: 06578705 DIČ: není plátcem DPH Příspěvková organizace, zřízená Úřadem pro technickou normalizaci, metrologii a státní zkušebnictví

(Dále jen "poskytovatel")

zastoupená Mgr. Zdeňkem Veselým, generálním ředitelem

### a

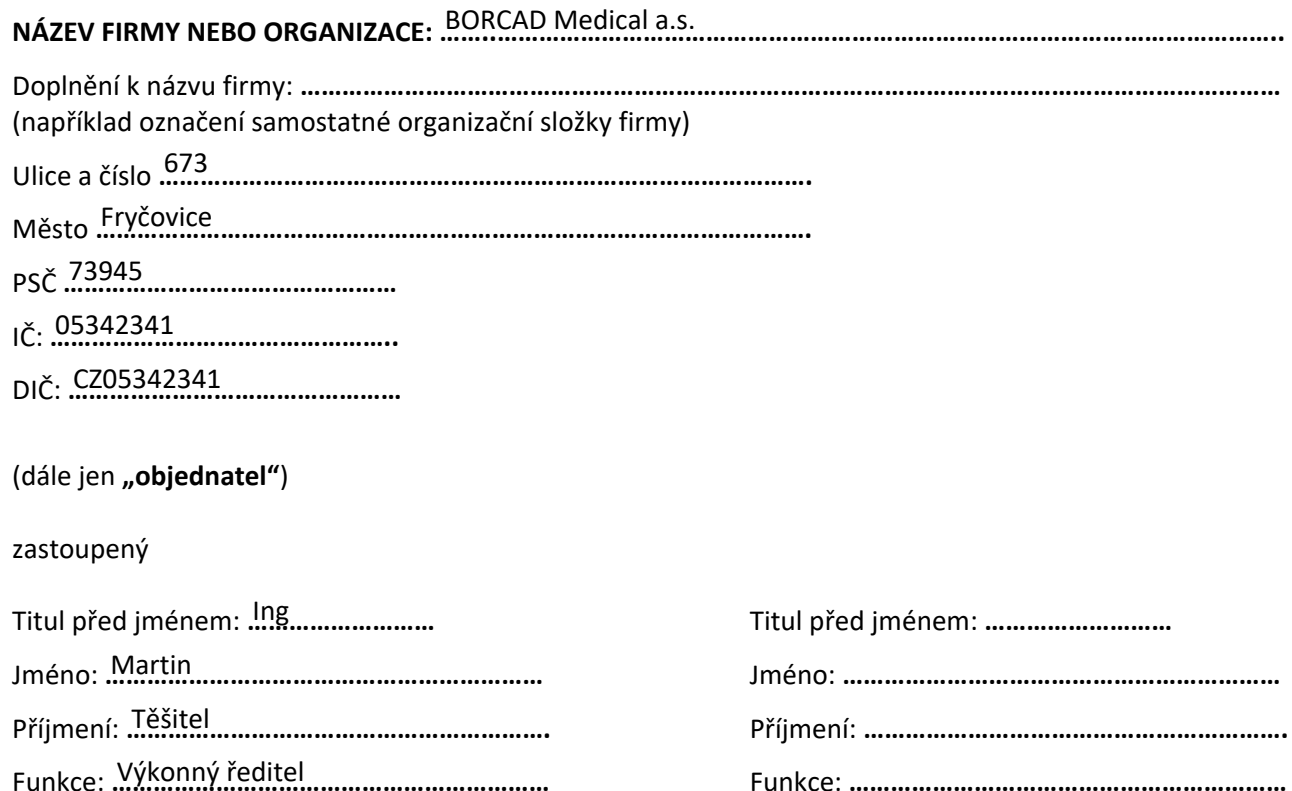

uzavírají dnešního dne tento dodatek ke smlouvě, uvedené v záhlaví tohoto dodatku:

- 1. Předmětem tohoto dodatku je zvýšení počtu uživatelů v průběhu předplaceného období.
- 2. Cena služby je vypočtena v Příloze č. 1 tohoto dodatku a je stanovena Ceníkem České agentury pro standardizaci, p. o., který je zveřejněn ve Věstníku ÚNMZ č. 12/2017 a na webových stránkách poskytovatele.<sup>1</sup>
- 3. Sjednaná cena bude hrazena na základě faktury poskytovatele, která bude vystavena současně s tímto dodatkem. Splatnost faktury je 14 kalendářních dní ode dne vystavení faktury.
- 4. Poskytovatel si vyhrazuje právo měnit a doplňovat Podmínky použití ČSN online. Aktuální znění tohoto dokumentu je zveřejněno na webových stránkách ČAS http://www.agentura-cas.cz/sites/ default/files/public/download/Infocentrum/CSNonline/Licencni\_podminky\_CSN-online.pdf. Aktualizované znění Podmínek se stává účinným dnem nabytí platnosti tohoto dodatku a zároveň pozbývá platnosti předchozí znění. Ostatní ustanovení shora uvedené smlouvy zůstávají beze změn.
- 5. Tento dodatek se uzavírá elektronicky prostřednictvím webového formuláře. Dodatek vstupuje v platnost okamžikem odeslání formuláře dodatku poskytovateli. Dodatek nabývá účinnosti dnem následujícím po dni přijetí platby za službu na účet poskytovatele.

## **Za poskytovatele**

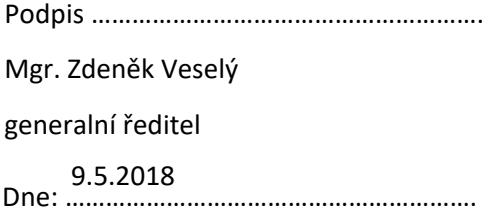

## **Za objednatele**

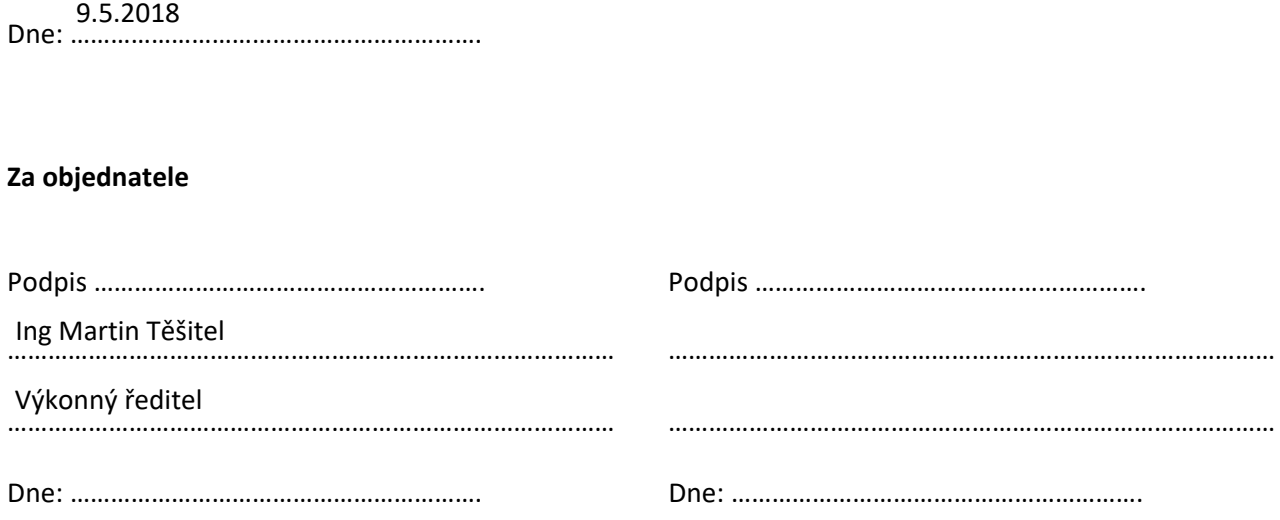

### Přílohy:

Příloha č. 1 – Zvýšení počtu uživatelů v průběhu předplaceného období

 $^{\text{1}}$  Bez ohledu na to, kolik času zbývá do konce uplynutí předplaceného období, je cena za dokoupenou licenci kalkulována v plné výši. Poměrné snížení ceny ani jinou slevu nelze uplatnit.

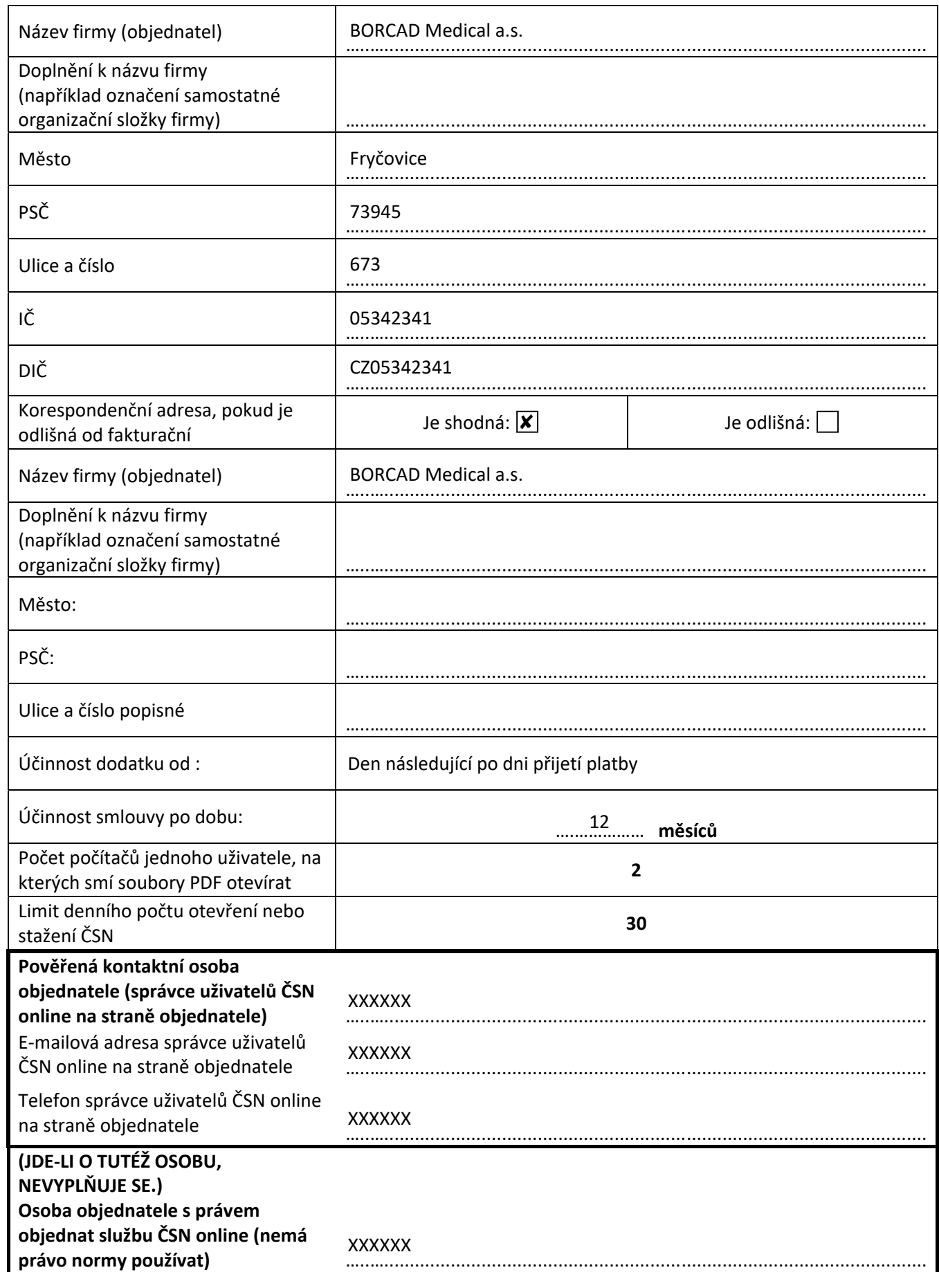

**Příloha č. 1** – Zvýšení počtu uživatelů v průběhu předplaceného období

E‐mailová adresa osoby objednatele s právem objednat službu ČSN online Telefon osoby objednatele s právem

**XXXXXX** 

(nemá právo normy používat) …..….......................................................................................................... objednat službu ČSN online katakasta katakastas katakastas katakastas katakastas katakastas katakastas katakas **XXXXXX** 

**Výpočet ceny:** 

![](_page_3_Picture_270.jpeg)

![](_page_4_Picture_33.jpeg)